## CENTRO INTERNET

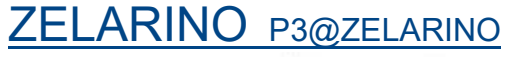

in via Pomi, 3

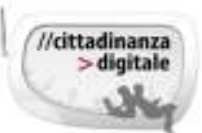

## **Da zero a INTERNET**

Un corso pratico e immediato per incominciare a conoscere e a scoprire le potenzialità di un PC. Le caratteristiche di base, mouse e tastiera, a cosa serve. Le applicazioni contenute nella macchina al momento dell'acquisto: quali sono e che cosa possono fare per semplificare, arricchire o rendere più divertente la nostra quotidianità. Si incomincerà anche ad andare in Internet. Corso per principianti Corso 14 ore contributo € 60

**Lunedì e Giovedì mattina ore 9.30 – 11.30 Date: 15,18, 22, 25, 29 febbraio e 3, 7 marzo**

### **COMUNICARE gratis**

Sms, chiamate e videochiamate, inviare documenti e foto gratis, conoscere ed imparare ad usare alcuni programmi come Skype, Telegram, Whatsapp, Viber.. Corso 6 ore contributo € 30

### **FACEBOOK, niente paura!**

Trovare i nostri amici, compagni di scuola o parenti e seguirli è divertente. E' importante saper usare questo servizio di rete sociale con prudenza, cercando le impostazioni di privacy corrette. Corso 6 ore contributo €30

**Lunedì e Giovedì pomeriggio 15.30 - 17.30 Date: da definire in base delle richieste**

### **WINDOWS 10**

Il nuovo sistema operativo, come installarlo, le novità rispetto ai sistemi precedenti. Scopriamo le nuove funzionalità , tra cui il ritorno del menu Start, Cortana e Microsoft Edge. Tutte le app utilizzabili . Corso 8 ore contributo €40

**Date: da definire in base delle richieste**

### **TABLET E SMARTPHONE**

Scopri con noi quanto è facile impostarlo e usarlo per navigare, giocare, mandare email, prendere appunti, agenda E inoltre scoprire il mondo delle APP: cosa sono, come cercarle, scaricarle, installarle e eliminarle….

Corso 8 ore contributo €40 Lezioni a piccoli gruppi **Date: da definire in base delle richieste**

### **Info e iscrizioni**

Biblioteca di Zelarino, via Castellana 154 Da lun. a ven. 8.30 – 13.00 e 14.00 – 18.30 **Tel 041 2746899- fax 041 2746898** biblioteca.zelarino@comune.venezia.it

# **Corsi computer a partire da GENNAIO 2016**

I corsi verranno attivati solo al raggiungimento

del numero minimo di partecipanti (8).

### **NON possiamo fare a meno della POSTA ELETTRONICA**

 Avere un indirizzo di posta elettronica è indispensabile per accedere Online a: i servizi del Comune, ai servizi dell'ulss, dell'Inps, per l'iscrizione alle scuole, per prenotare viaggi, comprare, per ricevere new-sletter, ecc.. Il corso ti permetterà di aprire una casella di posta e di usarla correttamente. Adatto a chi sa usare un po' il computer ed ha usato Internet a livello di base.Corso10 ore contributo € 50

**Lunedì e Giovedì mattina ore 9.30 – 11.30 Date: 10, 14, 17, 21, 24 marzo**

### **RIPASSIAMO INSIEME**

Un aiuto per riorganizzare quanto si conosce sull'uso del computer,gestire le cartelle, conservare dati, foto su pen drive e su Cloud. Effettuare ricerche in Internet fare ricerche avanzate, copiare e salvare immagini e testi dai siti visitati .Utilizzare al meglio la posta elettronica e conoscere il mondo di Google.Adatto a chi sa già utilizzare un po' il computer, sa navigare in rete e ha una casella di posta elettronica

#### Corso 12 ore contributo € 60

**Martedì e Giovedì pomeriggio 15.30 - 17.30 Date: 11, 16, 18, 23, 25 febbraio e 1 marzo**

### **GESTIRE IL COMPUTER**

Tasto start, programmi, connessione, gestire cartelle, finestre di ricerca, personalizzare il desktop, risparmio batteria, antivirus, impostazioni, sistema, collegare i dispositivi, account, aggiornamenti **, …..** Corso 8 ore contributo € 40 **Quattro mercoledì dal 17 febbraio Ore15.30-17.30**

### **CREARE UN VIDEO**

**Strumenti e consigli utili** per realizzare e organizzare un piccolo video unendo spezzoni di film e fotografie. Si imparerà ad usare un programma online.

# Corso10 ore contributo €50

**Date: da definire in base delle richieste** 

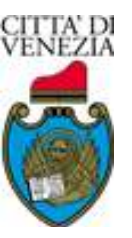

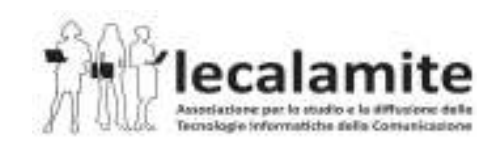

www.lecalamite.it